# gj - creatingql - Creating Daniel Plainview [1/2]: Research- Voice- Costume- and DevelopmentThere Will Be Blood

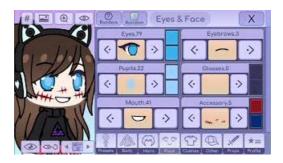

#### THOMSEN - CREATING MORE VALUE

Create a QR Code with your own logo, colours and shapes. It not only looks better, but also leaves a lasting impression with your customers.

# Presentation Software | Online Presentation Tools | Prezi

Create storyboards with our free storyboard software! Filmmakers, teachers, students, & businesses all love using Storyboard That to easily create storyboards and ...

#### Presentation Software | Online Presentation Tools | Prezi

Making a Map Often one needs to create a map that can be printed or published. QGIS has a powerful tool called Print Composer that allows you to take your GIS ...

### Make a Poll in Seconds, Free and Unlimited | Poll Maker

Here we would like to show the very basics of PHP in a short, simple tutorial. This text only deals with dynamic web page creation with PHP, though PHP is ...

#### Google My Business

The goal of this tutorial is to demonstrate how you can create custom HTML Helpers that you can use within your MVC views. By taking advantage of HTML ...

## Free Website Builder | Create a Free Website | W

Cirkels en meer cirkels Welkom bij de Creating Kindness Blog & Video Hop van augustus. Het Creative Design Team wordt tijdens deze bloghop versterkt door onze gast ...

98489894739823